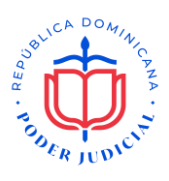

## CONCURSO DE OPOSICIÓN PARA INGRESAR AL PROGRAMA DE **FORMACIÓN DE ASPIRANTES A JUECES Y JUEZAS**

Listado de las personas que pasan a la prueba psicométrica de la fase II del Concurso de Oposición para Ingresar al Programa de Formación de Aspirantes a Jueces y Juezas del Poder Judicial

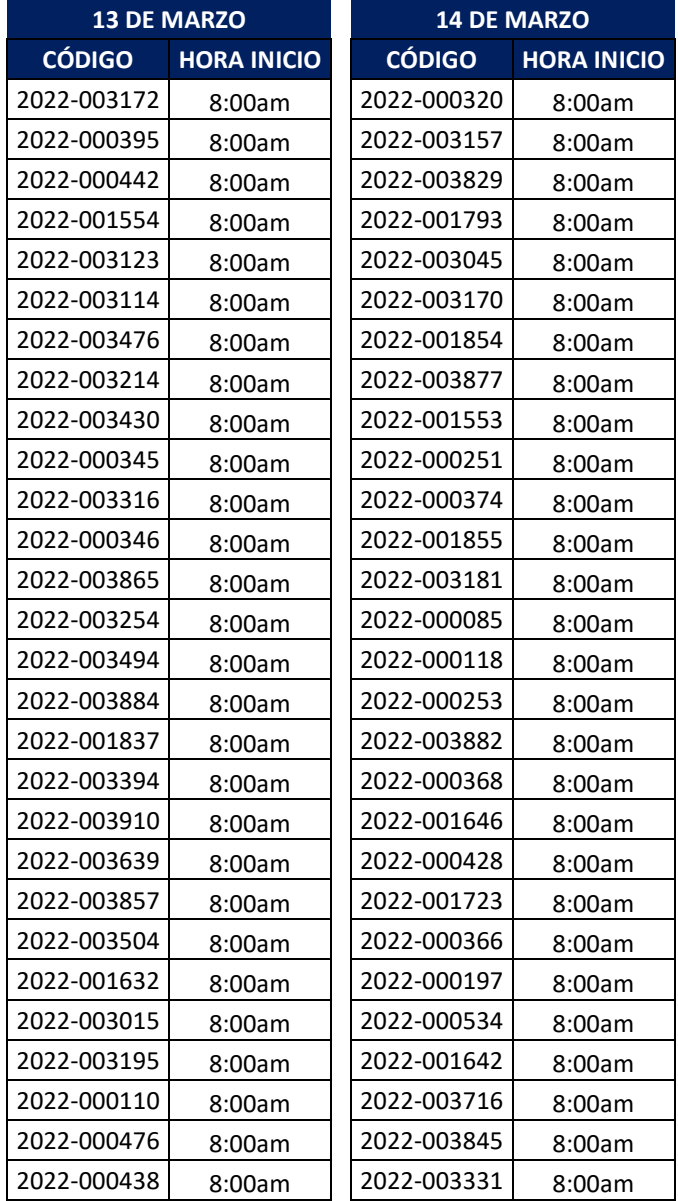

## Lugar: Escuela Nacional de la Judicatura

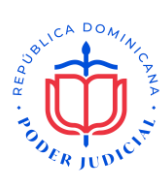

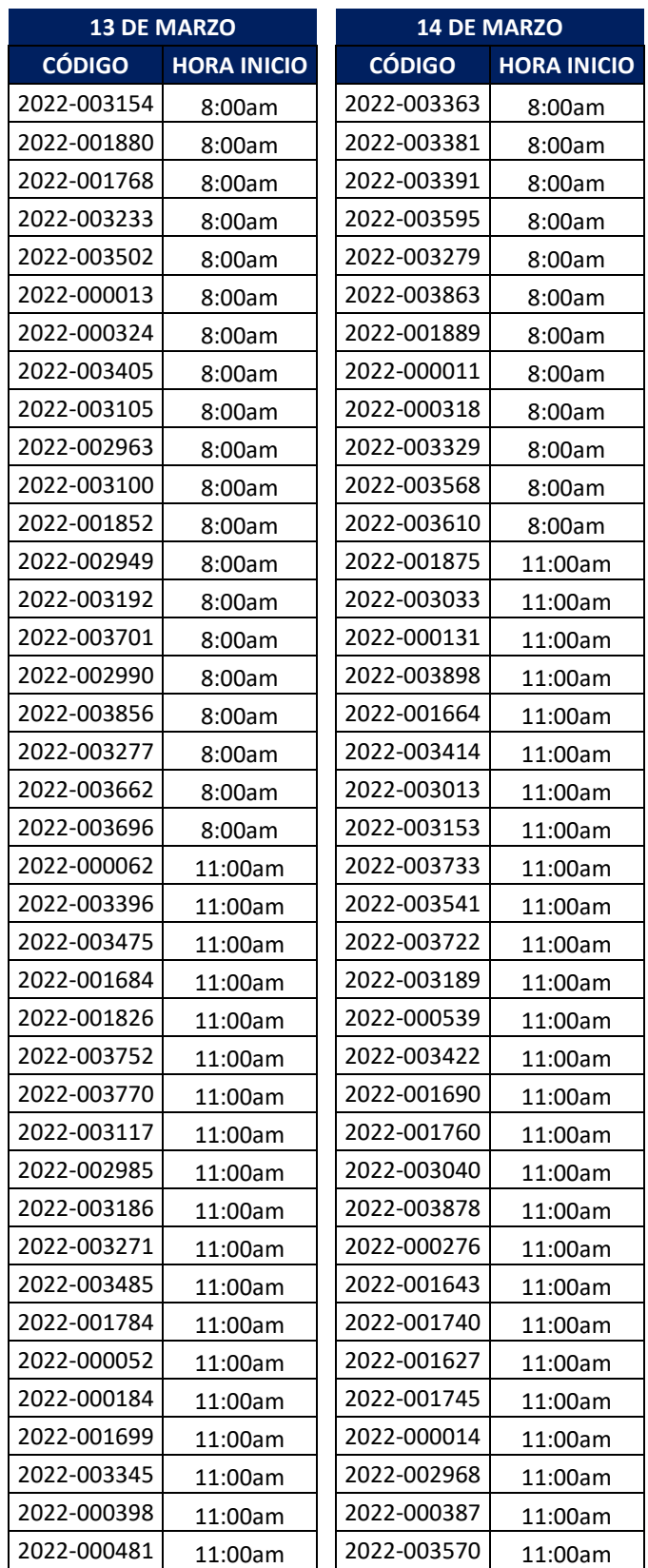

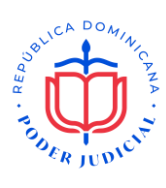

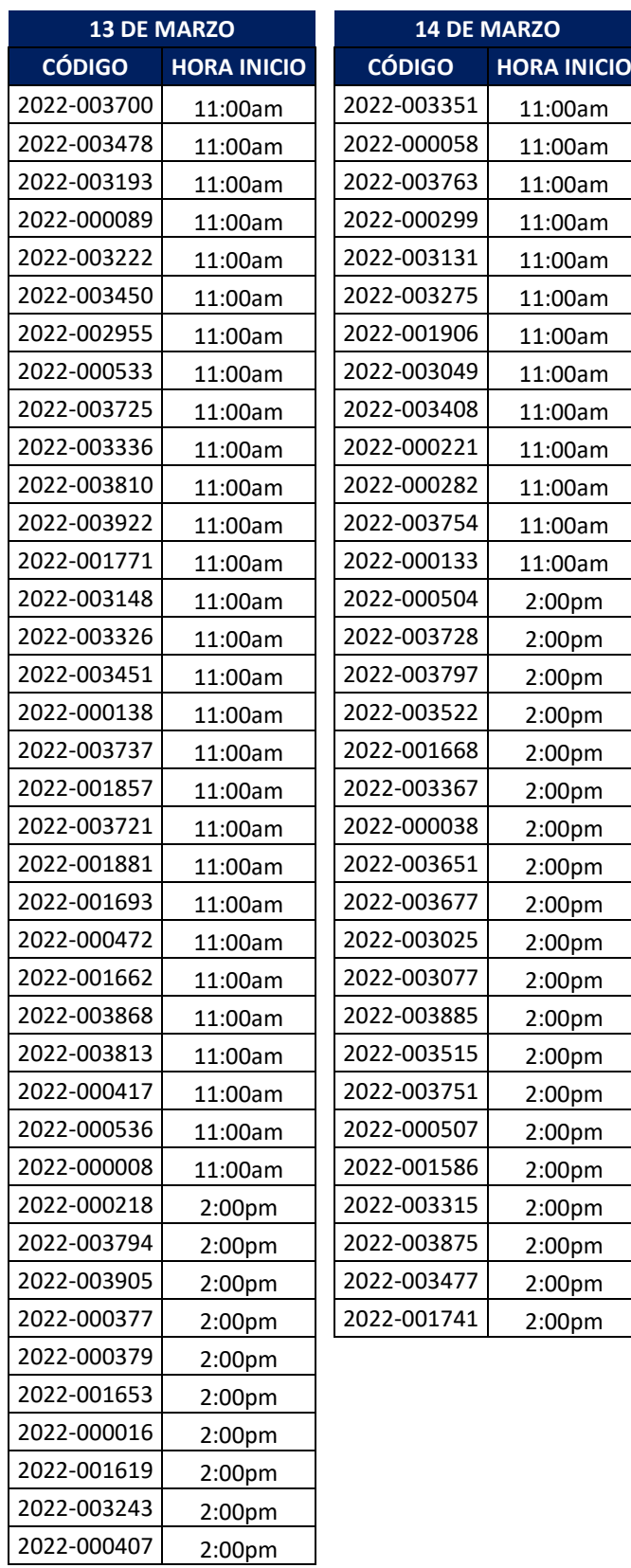

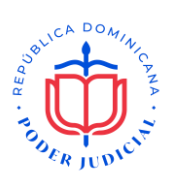

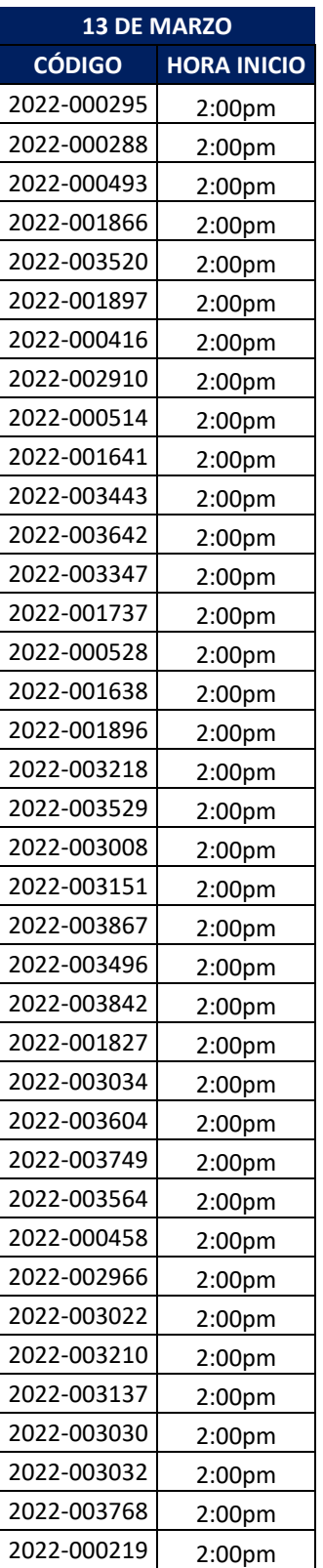

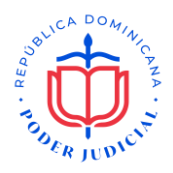

## **Prohibiciones:**

- 1. Está estrictamente prohibido suplantar a otra persona para tomar la prueba.
- 2. Está prohibido llevarse materiales de la prueba fuera del salón y buscar en carteras o bultos durante la aplicación o los recesos.
- 3. Si un(a) alumno(a) sale del salón antes de que finalice la prueba o sin autorización del aplicador, sus resultados serán cancelados.
- 4. El intercambio de preguntas o respuestas está prohibido durante la aplicación. No está permitido discutir el contenido de la prueba por ningún medio de comunicación (correo electrónico, mensaje de texto, intercambio a través de Internet, etc.).
- 5. El uso de teléfonos, relojes inteligentes y otros dispositivos electrónicos está prohibido en los centros de examen durante la aplicación. Todo equipo electrónico debe estar apagado o en modo silencioso durante la aplicación para evitar la cancelación de la prueba.
- 6. Mientras el/la alumno(a) esté contestando la prueba, no debe permitir que nadie vea las preguntas de la prueba o sus respuestas.
- 7. El/la alumno(a) no puede consultar libros de texto, notas, diccionarios ni a persona alguna durante la prueba o durante los recesos. Tampoco puede utilizar el celular, la calculadora o cualquier otro equipo electrónico.
- 8. No se permite ingerir alimentos durante el tiempo de la prueba. Tampoco se permite fumar o ingerir bebidas alcohólicas durante la aplicación.
- 9. Si el/la alumno(a) no cumple con estas normas, puede ser expulsado(a) del centro de examen y sus calificaciones pueden ser retenidas o canceladas.
- 10. Si el/la alumno(a) no llega dentro del rango de tiempo estipulado para el registro, no tendrá derecho a tomar la prueba.

En caso de tener alguna duda o inquietud favor contactar al correo electrónico: [concursojuezdepaz@poderjudicial.gob.do](mailto:concursojuezdepaz@poderjudicial.gob.do)